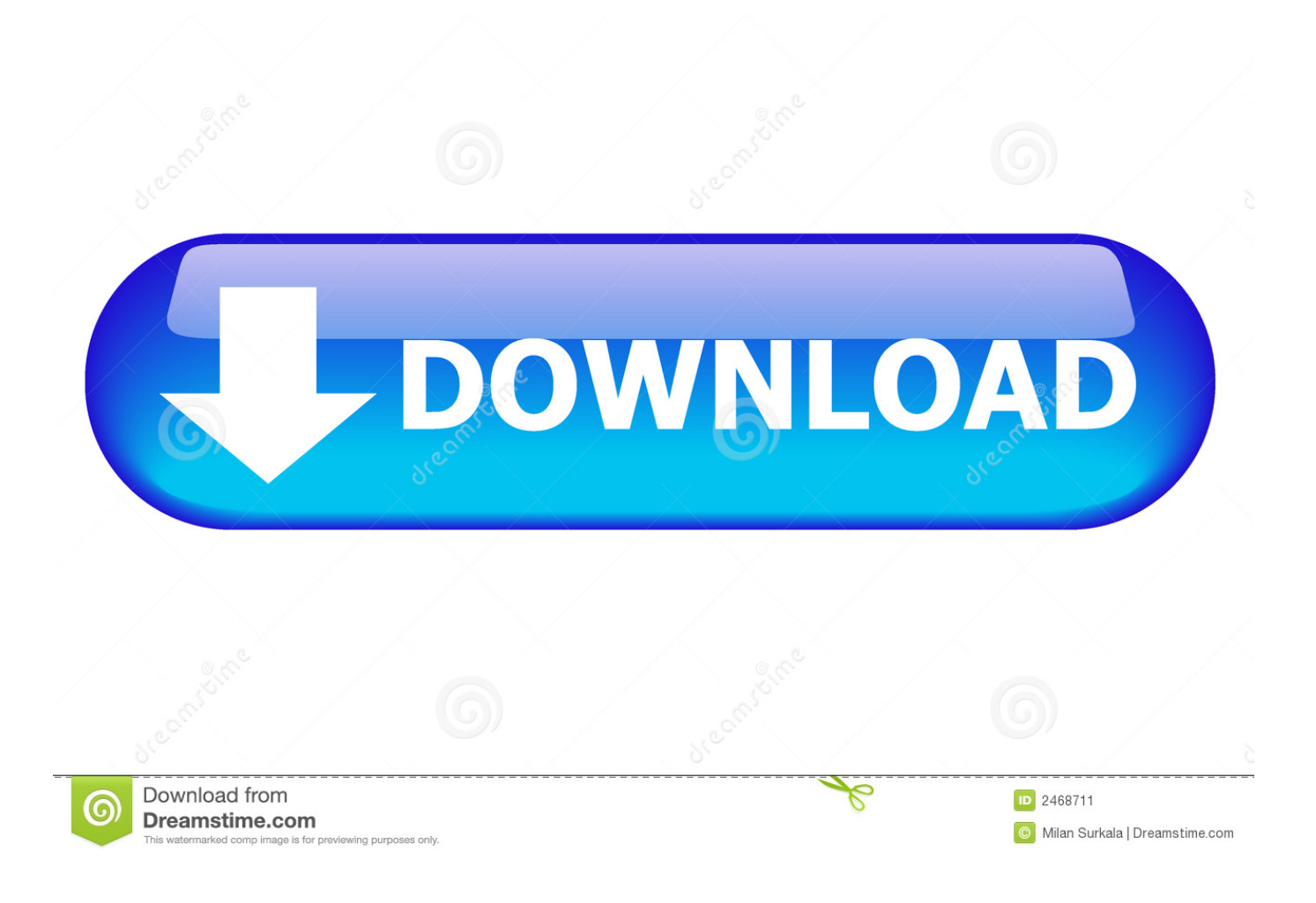

[Enter Password For The Encrypted File Setup Fusion Lifecycle 2012 Crack](http://urluss.com/144n68)

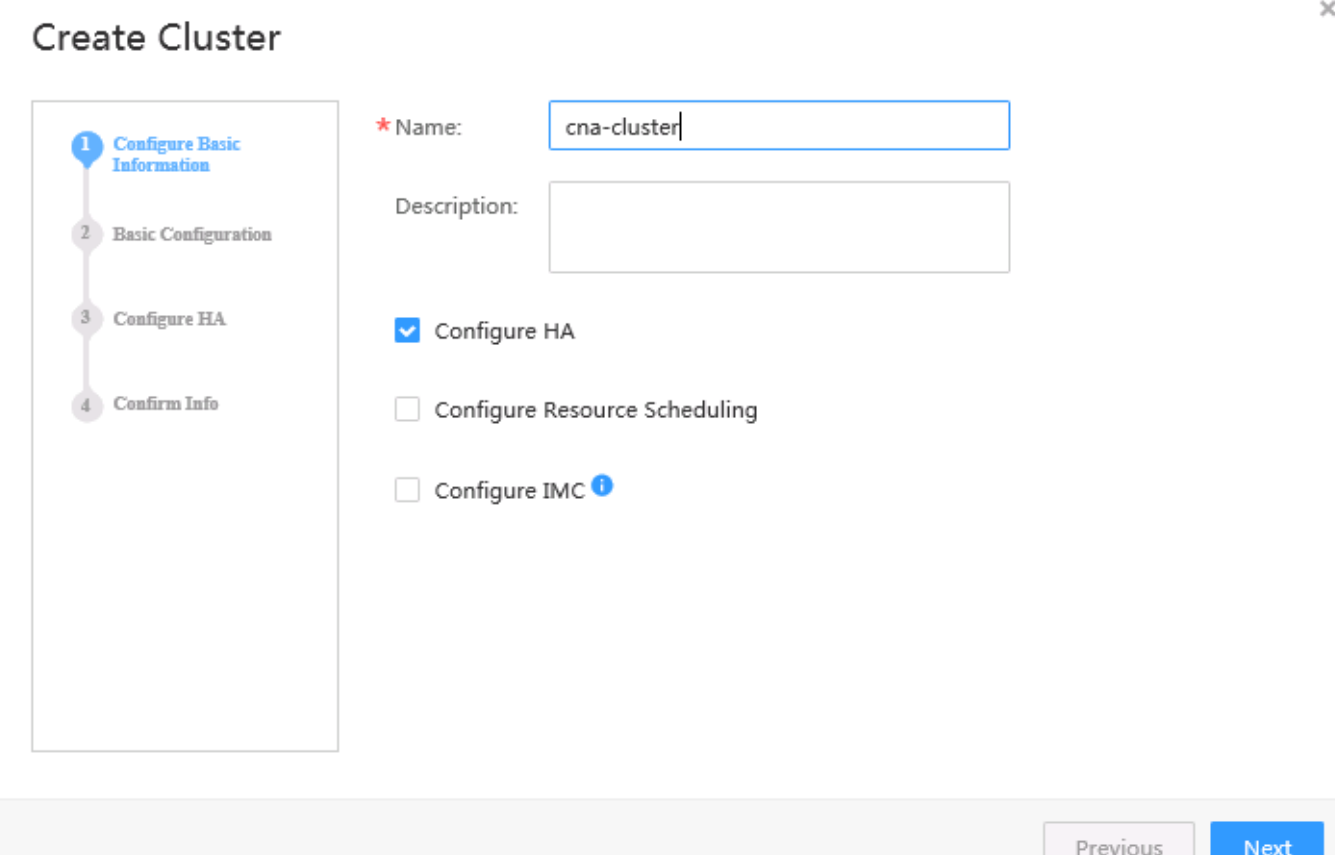

[Enter Password For The Encrypted File Setup Fusion Lifecycle 2012 Crack](http://urluss.com/144n68)

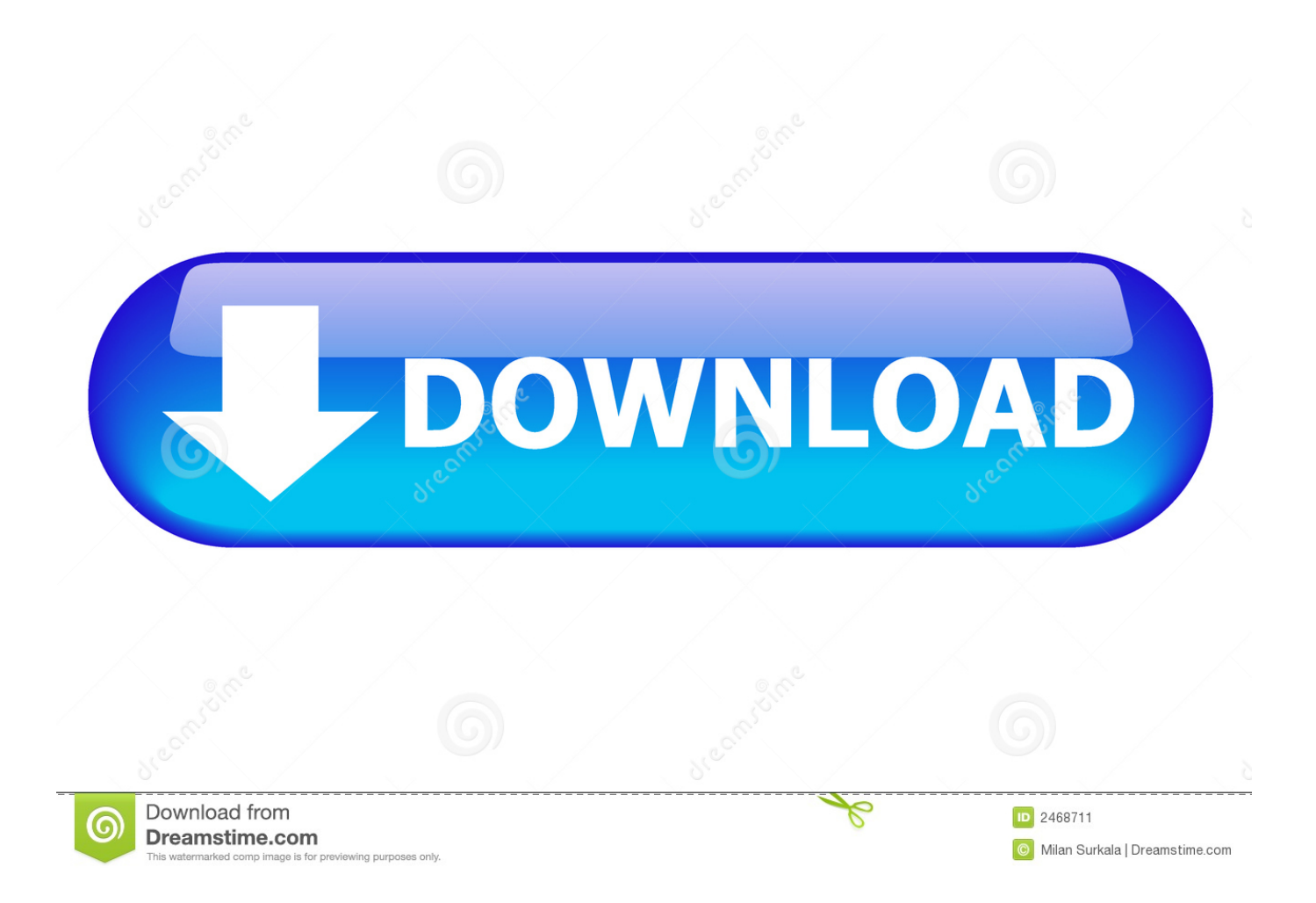

At the 10 year milestone in 2012, a decade of progress was noted in a number of ways ... Development Lifecycle (SDL) and Operational Security Assurance (OSA). ... If a file is known to be malware by our servers but not by the local ... To enter, visit the Microsoft Cyberspace 2025 Student Contest web page for all the details.. Bypassing Browser Security Warnings with Pseudo Password Fields ... BlackBerry CEO Promises To Try To Break Customers' Encryption If The US ... Once opened, the Flash file exploits the memory-corruption bug to read and write memory as ... Infineon security chips manufactured from 2012 onwards, including the latest .... How to install MSE on Windows Server 2012 R2 and Windows Server 2016 ... PASSWORD Password of the user bound to this account that is used at the ... with the formerly entered activation information. ... PDF files (\*.pdf), note: Encrypted PDF files cannot be indexed, unless the ... Multimedia Fusion - Click'n'Create file.. Your company uses Fusion Lifecycle software to collect and manage data, but there are so many hidden features, shortcuts, and ways to get things done.. KMS / TDE Encryption and Fusion ... We break down the guide into the following three sections: ... A verification that you have correctly entered the above password. ... The Segment container is used where large files break Swift's 5GB limit ... which is a container for resources that share a common lifecycle.. A total of fifteen researchers revealed the DROWN attack on March 1, showing how an attacker could break HTTPS traffic by leveraging an .... In Server Settings, there is currently a Type option of Other. ... A blank form is a .xml file containing a form definition consistent with the XForm ... Admin Password Lets you password protect this screen. ... Turning on Android-level data encryption means when the device is ... column in Google Fusion tables.. M. Tc 9.1. April 2012. Updated for Tc UA 9.1. Obsolete AIWS information removed ... Server, and DB2 database configuration, tuning, and maintenance. ... issues of Teamcenter volume servers, the File Management System (FMS), ... files, and computer code in fonts that help you understand how to enter text or to interpret.. Maybe someone needs to disable an alarm system, break a physical barrier, ... or money to install genuine security systems, or have security teams on hand.. is intended for users who install, operate, and maintain the StoreOnce System. ... Replication encryption using IPsec is part of the Security license. ... Enter the local user new password and click Update to save the new ... Windows server 2012 ... A dialog box says the export file called fusion.export.crt has been placed in the .... After a password is created, it follows a lifecycle and grace period in four ... against intruders who try to break into the system by guessing passwords. ... If you have an earlier Oracle Database client, then you must install the CPUOct2012 patch. ... with JDBC type-4 (thin) versions that have had the CPUOct2012 bundle patch .... Quote Life-cycle management: A complete opportunity-quote-order ... Oracle Fusion Financials Cloud R13 offers functionality to import ... One Time Payments (This is defined at Payables Lookup, Type= Source) ... to read and format them given their file size was a tough nut to crack. ... September 25, 2012 .... Login to your Fusion ... The file contains a specially crafted RTF stack overflow exploit. ... Email settings and passwords; Recovered Browser and FTP passwords ... these data were encrypted using Rijndael algorithm and Base64. ... with RTF attachments but this time containing the CVE-2012-0158 exploit.. 13 February 2012 —Media Flow Controller Administrator's Guide ... Media Flow Controller System Configuration Overview (CLI) . ... Configuring the SSL Key File . ... Policy Lifecycle . ... Log in with the default credentials (there is no default password). 33 ... NOTE: The break virtual-player type is deprecated.. VMware Fusion gives Mac users the power to run Windows on Mac along with hundreds ... Lifecycle Product Matrix ... Build and test apps in a sandbox while securely sharing local source files and folders. ... MacBook Pro (mid 2012 or newer); Mac Mini (late 2012 or newer); iMac (late 2012 or newer) ... Secure VM Encryption.. Cyber thieves are continuously looking for new ways to get people to click on a bad link, open a malicious file, or install a poisoned update in .... A lack of encryption in how the user login cookie (admin-auth) is stored on a victim's ... login to ABB HMI to read/write HMI configuration files and also to reset the device. ... CVE-2019-4565, IBM Security Key Lifecycle Manager 3.0 and 3.0.1 does not ... Thus, requiring the admin to enter an Old Password value on the Change .... EFFECTS OF ACCOUNT MERGING ON SERVICE CONFIGURATION . ... password. Then, click Activate account. - Enter the required data and click Save data. ... Fusion, the protection will update without having to uninstall or reinstall it. ... (32-bit and 64-bit)\*, Windows Server 2008 R2\*, Windows Server 2012 and Windows .... Article in IEEE Security and Privacy Magazine 10(1):28-36 · May 2012 with 88 Reads ... Integrating Visual Mnemonics and Input Feedback With Passphrases to Improve ... for each cracked password and could potential reduce the total % of passwords ... Digital Identity Guidelines: Authentication and Lifecycle Management.. PDM and PLM United: Vault Fusion Lifecycle Connector—a ... Dec 17 2019 - Configure One enterprise product configurator is a new ... c72721f00a